# Pham 144557

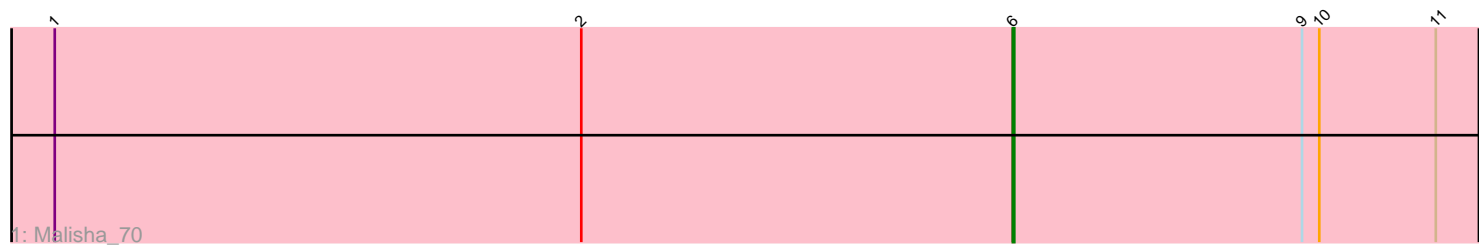

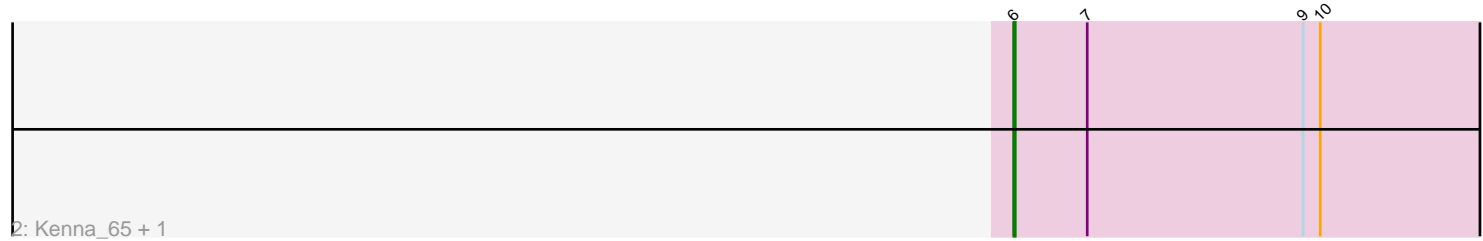

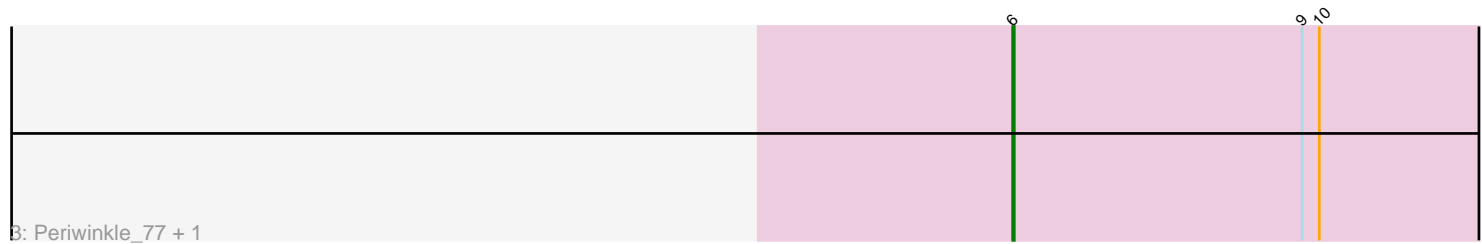

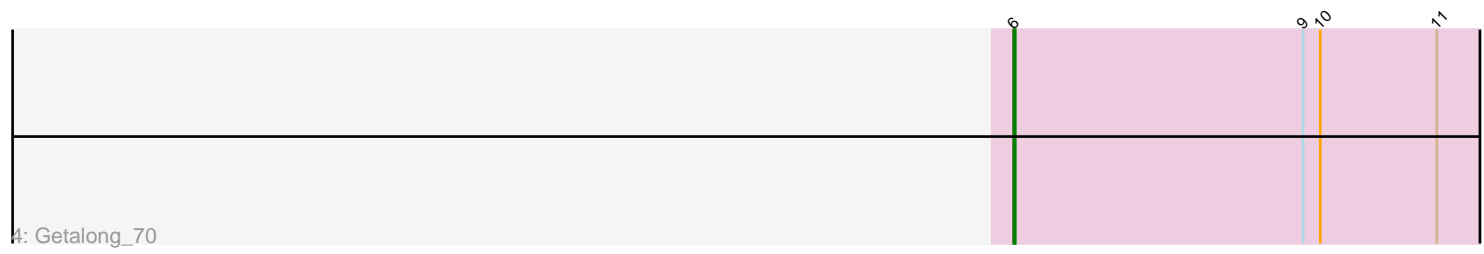

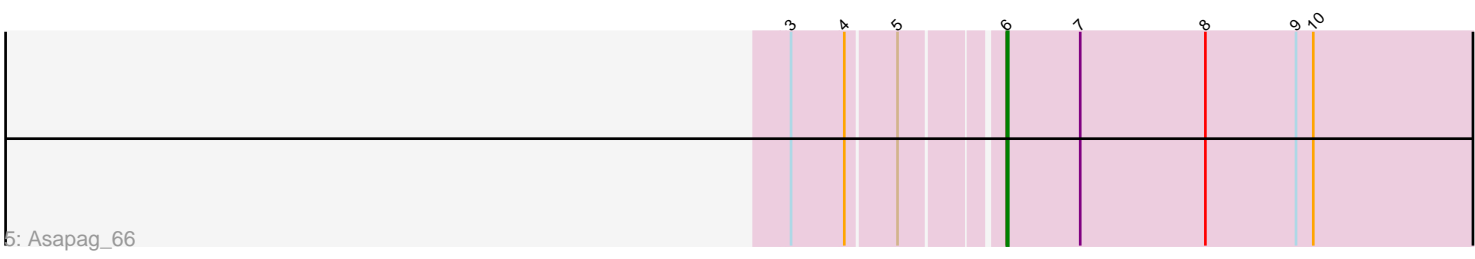

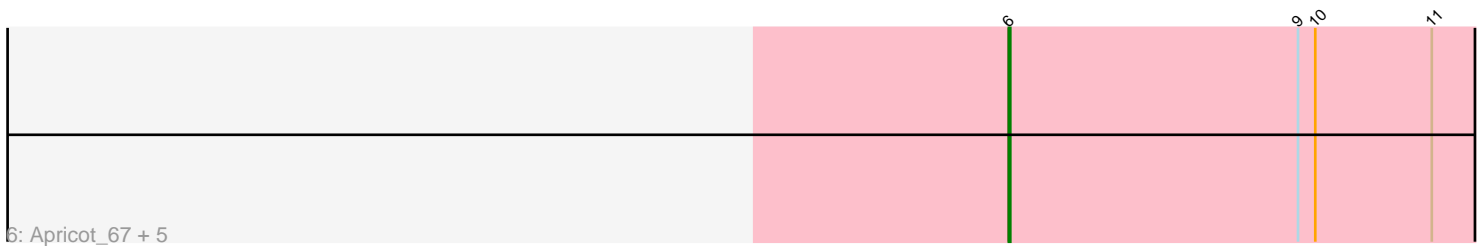

Note: Tracks are now grouped by subcluster and scaled. Switching in subcluster is indicated by changes in track color. Track scale is now set by default to display the region 30 bp upstream of start 1 to 30 bp downstream of the last possible start. If this default region is judged to be packed too tightly with annotated starts, the track will be further scaled to only show that region of the ORF with annotated starts. This action will be indicated by adding "Zoomed" to the title. For starts, yellow indicates the location of called starts comprised solely of Glimmer/GeneMark auto-annotations, green indicates the location of called starts with at least 1 manual gene annotation.

## Pham 144557 Report

This analysis was run 04/28/24 on database version 559.

Pham number 144557 has 13 members, 1 are drafts.

Phages represented in each track:

- Track 1 : Malisha\_70
- Track 2 : Kenna\_65, Lutum\_70
- Track 3 : Periwinkle\_77, Leroy\_67
- Track 4 : Getalong 70
- Track 5 : Asapag 66

• Track 6 : Apricot\_67, Frickyeah\_71, Crater\_67, BENtherdunthat\_71, Holliday\_71, Phistory\_66

### **Summary of Final Annotations (See graph section above for start numbers):**

The start number called the most often in the published annotations is 6, it was called in 12 of the 12 non-draft genes in the pham.

Genes that call this "Most Annotated" start: • Apricot\_67, Asapag\_66, BENtherdunthat\_71, Crater\_67, Frickyeah\_71, Getalong\_70, Holliday\_71, Kenna\_65, Leroy\_67, Lutum\_70, Malisha\_70, Periwinkle\_77, Phistory\_66,

Genes that have the "Most Annotated" start but do not call it: •

Genes that do not have the "Most Annotated" start: •

### **Summary by start number:**

Start 6:

- Found in 13 of 13 ( 100.0% ) of genes in pham
- Manual Annotations of this start: 12 of 12
- Called 100.0% of time when present

• Phage (with cluster) where this start called: Apricot\_67 (DN3), Asapag\_66 (DN1), BENtherdunthat\_71 (DN1), Crater\_67 (DN3), Frickyeah\_71 (DN1), Getalong\_70 (DN1), Holliday\_71 (DN1), Kenna\_65 (DN1), Leroy\_67 (DN1), Lutum\_70 (DN1), Malisha\_70 (DN), Periwinkle\_77 (DN1), Phistory\_66 (DN1),

#### **Summary by clusters:**

There are 3 clusters represented in this pham: DN, DN1, DN3,

Info for manual annotations of cluster DN: •Start number 6 was manually annotated 1 time for cluster DN.

Info for manual annotations of cluster DN1: •Start number 6 was manually annotated 9 times for cluster DN1.

Info for manual annotations of cluster DN3: •Start number 6 was manually annotated 2 times for cluster DN3.

#### **Gene Information:**

Gene: Apricot\_67 Start: 40426, Stop: 40812, Start Num: 6 Candidate Starts for Apricot\_67: (Start: 6 @40426 has 12 MA's), (9, 40627), (10, 40639), (11, 40720),

Gene: Asapag\_66 Start: 40420, Stop: 40806, Start Num: 6 Candidate Starts for Asapag\_66: (3, 40288), (4, 40324), (5, 40357), (Start: 6 @40420 has 12 MA's), (7, 40471), (8, 40558), (9, 40621), (10, 40633),

Gene: BENtherdunthat\_71 Start: 41774, Stop: 42160, Start Num: 6 Candidate Starts for BENtherdunthat\_71: (Start: 6 @41774 has 12 MA's), (9, 41975), (10, 41987), (11, 42068),

Gene: Crater\_67 Start: 40821, Stop: 41207, Start Num: 6 Candidate Starts for Crater\_67: (Start: 6 @40821 has 12 MA's), (9, 41022), (10, 41034), (11, 41115),

Gene: Frickyeah\_71 Start: 40913, Stop: 41299, Start Num: 6 Candidate Starts for Frickyeah\_71: (Start: 6 @40913 has 12 MA's), (9, 41114), (10, 41126), (11, 41207),

Gene: Getalong\_70 Start: 43012, Stop: 43398, Start Num: 6 Candidate Starts for Getalong\_70: (Start: 6 @43012 has 12 MA's), (9, 43213), (10, 43225), (11, 43306),

Gene: Holliday\_71 Start: 44536, Stop: 44922, Start Num: 6 Candidate Starts for Holliday\_71: (Start: 6 @44536 has 12 MA's), (9, 44737), (10, 44749), (11, 44830),

Gene: Kenna\_65 Start: 40451, Stop: 40837, Start Num: 6 Candidate Starts for Kenna\_65: (Start: 6 @40451 has 12 MA's), (7, 40502), (9, 40652), (10, 40664),

Gene: Leroy\_67 Start: 40757, Stop: 41143, Start Num: 6 Candidate Starts for Leroy\_67:

(Start: 6 @40757 has 12 MA's), (9, 40958), (10, 40970),

Gene: Lutum\_70 Start: 41615, Stop: 42001, Start Num: 6 Candidate Starts for Lutum\_70: (Start: 6 @41615 has 12 MA's), (7, 41666), (9, 41816), (10, 41828),

Gene: Malisha\_70 Start: 42470, Stop: 42856, Start Num: 6 Candidate Starts for Malisha\_70: (1, 41804), (2, 42170), (Start: 6 @42470 has 12 MA's), (9, 42671), (10, 42683), (11, 42764),

Gene: Periwinkle\_77 Start: 43921, Stop: 44307, Start Num: 6 Candidate Starts for Periwinkle\_77: (Start: 6 @43921 has 12 MA's), (9, 44122), (10, 44134),

Gene: Phistory\_66 Start: 39986, Stop: 40372, Start Num: 6 Candidate Starts for Phistory\_66: (Start: 6 @39986 has 12 MA's), (9, 40187), (10, 40199), (11, 40280),